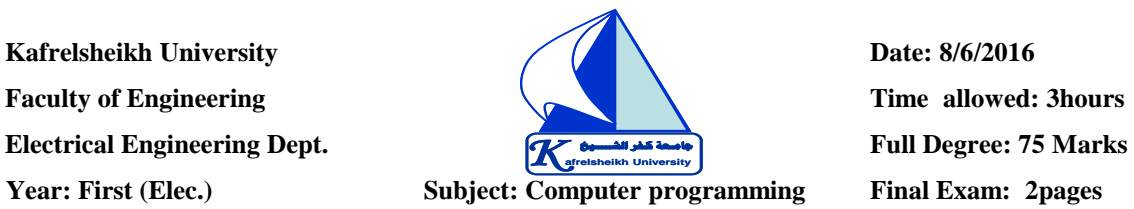

## **Answer as much as you can:**

[1] The **errors** of the program is:

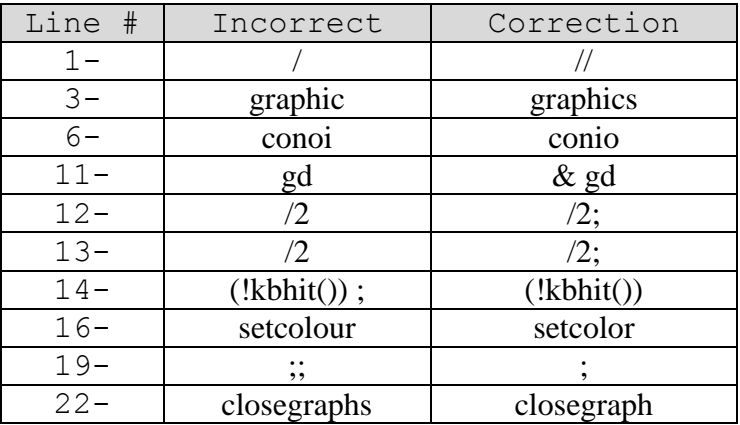

20 Marks

[2] The output of the programs is (A)

In main function:  $x = 100$ In func1:  $*ptr = 100$ In func1:  $*$ prt = 200 In main function:  $x = 200$ 

---------------------------------------------------------------------

(B) Car moved from left to right on the computer monitor

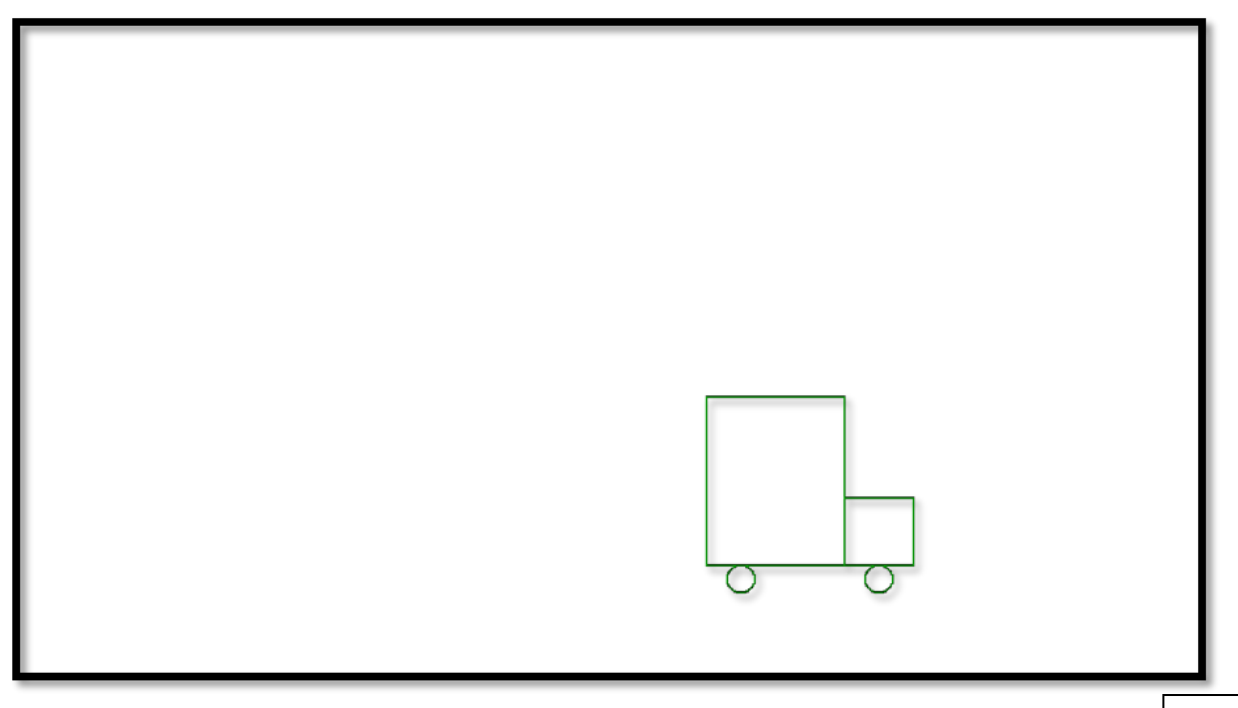

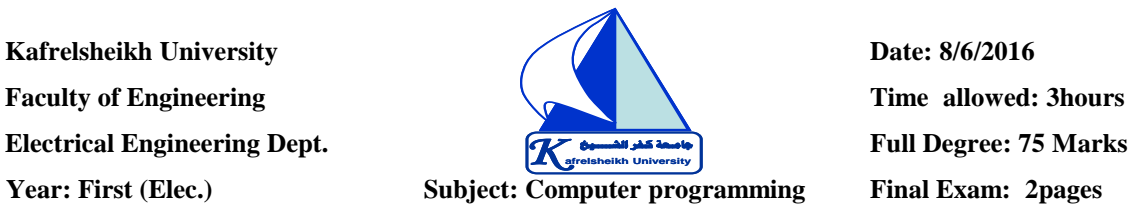

[3] C++ program to give the following output.

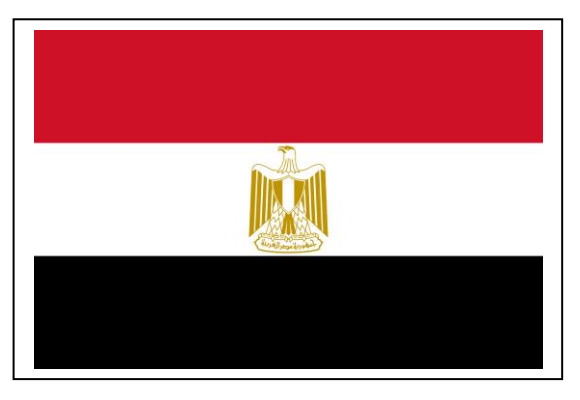

#include<graphics.h> #include<bitmap.h> #include<conio.h> void main() { int gd=DETECT, gm;  $initgraph(\&gd, \&gm, \text{''''})$ ; setcolor(15); bar(0,0,640,480); setcolor(0); rectangle(190,90,510,410); for(int y=0;y<100;y++) { setcolor(6); line(200,100+y,500,100+y); setcolor(15); line(200,200+y,500,200+y); setcolor(0); line(200,300+y,500,300+y); } displaybitmap(325,210,"nisr.bmp"); getch(); closegraph(); }

15 Marks

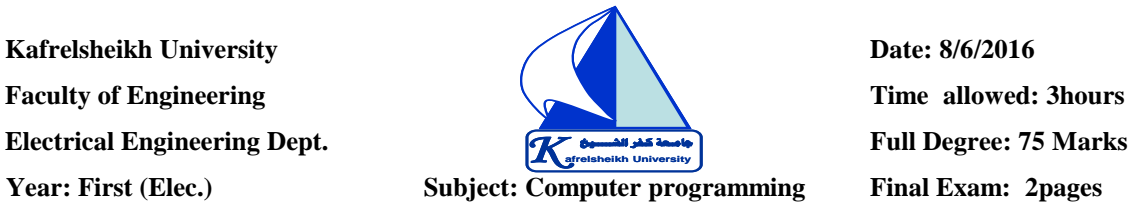

[4]

(A) C++ program to draw a circle with center at (320,240) and radius 100, without using circle function in C++.

10 Marks

```
#include<graphics.h>
#include<conio.h>
void main()
{
int gd=DETECT, gm;
initgraph(\&gd, \&gm, \dots);
ellipse(320,240,0,360,100,100);
getch();
closegraph();
}
```
(B) C++ program to do a traffic sign simulation. with the predicted output. #include<graphics.h> #include<conio.h> #include<dos.h> #include<stdlib.h>

```
main()
{
  int gd = DETECT, gm, midx, midy;
 initgraph(\&gd, \&gm, "");
```

```
midx = getmax(y/2);
midy = getmaxy()/2;
```

```
 setcolor(RED);
settextstyle(SCRIPT_FONT, HORIZ_DIR, 3);
 settextjustify(CENTER_TEXT, CENTER_TEXT);
 outtextxy(midx, midy-10, "Traffic Light Simulation");
 outtextxy(midx, midy+10, "Press any key to start");
 getch();
 cleardevice();
 setcolor(WHITE);
 settextstyle(DEFAULT_FONT, HORIZ_DIR, 1);
 rectangle(midx-30,midy-80,midx+30,midy+80);
 circle(midx, midy-50, 22);
setfillstyle(SOLID_FILL,RED);
 floodfill(midx, midy-50,WHITE);
```
10 Marks

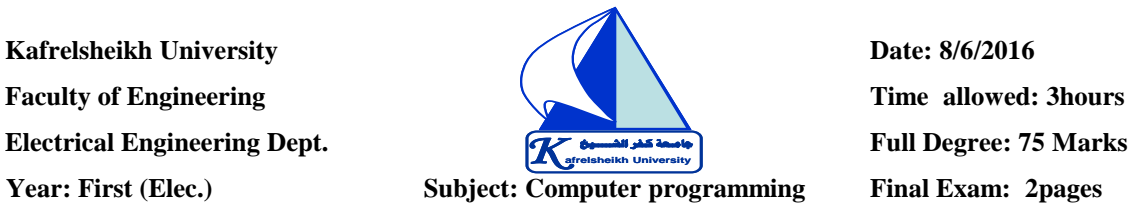

```
 setcolor(BLUE);
 outtextxy(midx,midy-50,"STOP");
 delay(2000);
 graphdefaults();
 cleardevice();
 setcolor(WHITE);
 rectangle(midx-30,midy-80,midx+30,midy+80);
 circle(midx, midy, 20);
 setfillstyle(SOLID_FILL,YELLOW);
 floodfill(midx, midy,WHITE);
 setcolor(BLUE);
 outtextxy(midx-18,midy-3,"READY");
 delay(2000);
 cleardevice();
 setcolor(WHITE);
 rectangle(midx-30,midy-80,midx+30,midy+80);
 circle(midx, midy+50, 22);
setfillstyle(SOLID_FILL,GREEN);
 floodfill(midx, midy+50,WHITE);
 setcolor(BLUE);
 outtextxy(midx-7,midy+48,"GO");
 setcolor(RED);
 settextstyle(SCRIPT_FONT, HORIZ_DIR, 4);
 outtextxy(midx-150, midy+100, "Press any key to exit...");
```
 getch(); closegraph(); }

The output

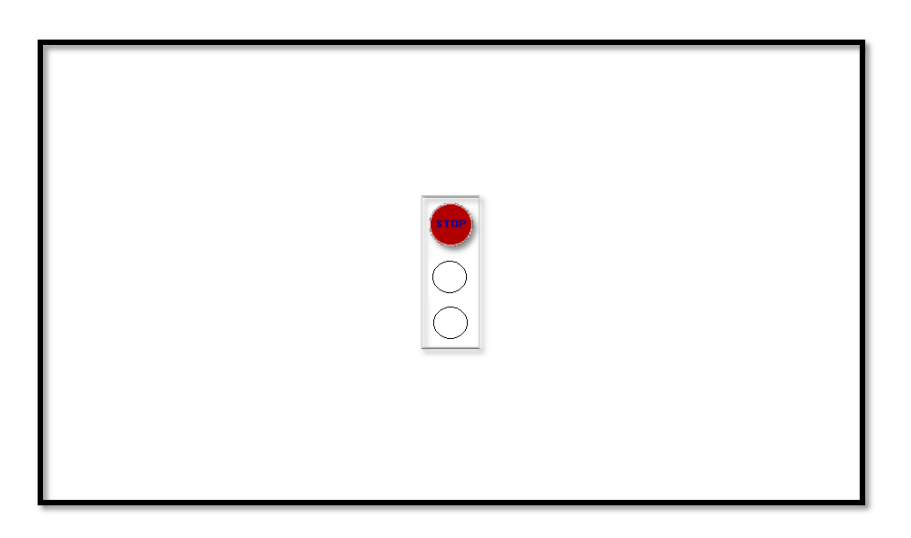